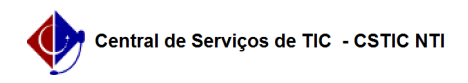

## [como fazer] Como gerar uma nova senha para acesso ao Portal? 27/07/2024 01:35:37

## **Imprimir artigo da FAQ**

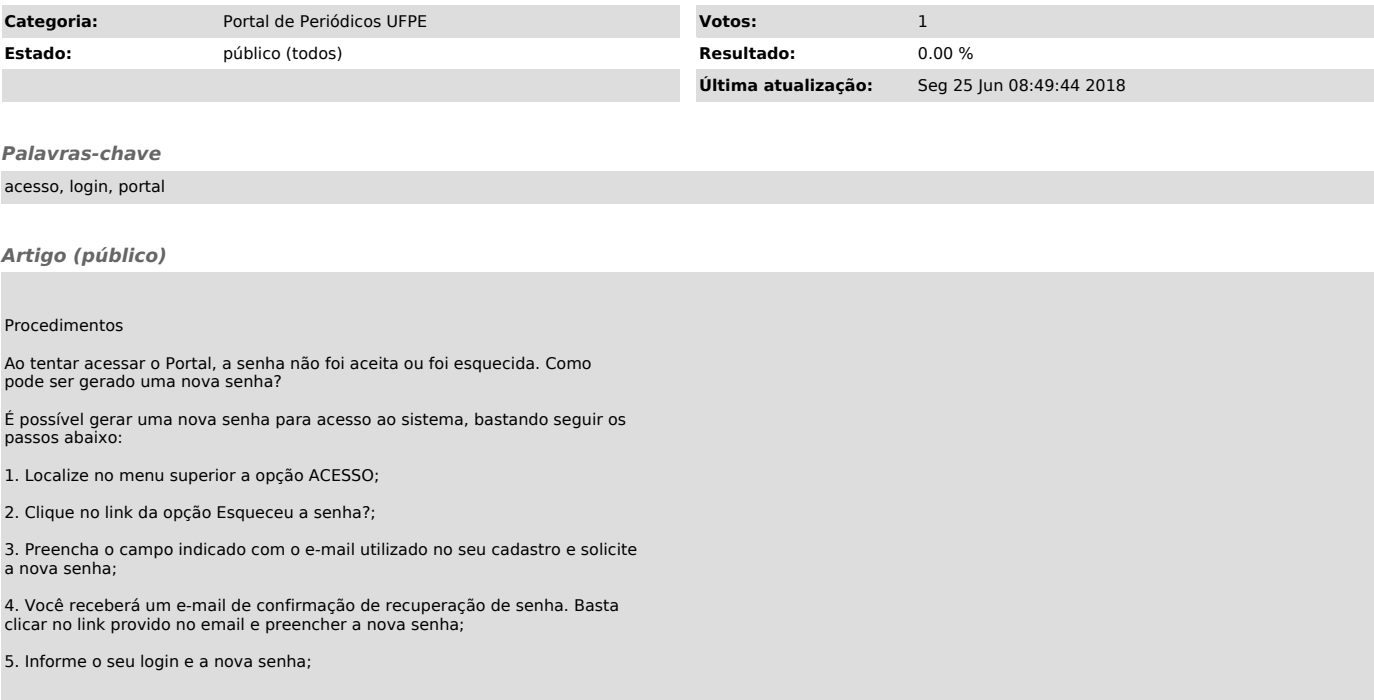